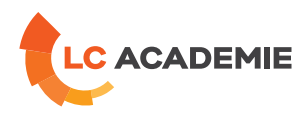

# Robot FANUC Baie RJ3IB – Exploitation

Referenz: TECH067 Kategorien: [TECHNIK](https://www.lc-academie.lu/de/formation/technik?ts%255Bcategory%255D=45) Unterkategorien: [Robotik](https://www.lc-academie.lu/de/formation/robotik?ts%255Bcategory%255D=45&ts%255Bsscategory%255D=49)

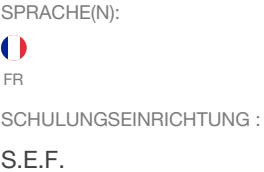

DAUER: 5 TAG(E)

**[ZIELE](#page-0-0)**

<span id="page-0-0"></span>Etre capable de déplacer le robot en mode manuel en toute sécurité

Acquérir la maîtrise du langage TPE et son environnement

Etre capable de créer un nouveau repère utilisateur et repère outil

Etre capable de créer une trajectoire complexe, de l'exécuter dans les différents modes de marche et de la modifier

Etre capable d'effectuer une sauvegarde et une restauration

Etre capable de visualiser et modifier les entrées-sorties du robot

Etre capable de calibrer le robot

#### **Personnes concernées :**

Conducteurs d'installation et techniciens de maintenance travaillant sur les robots.

#### **[INHALT](#page-1-0)**

# **SECURITE**

Sécurité de l'installation

Sécurité du personnel

Sécurité utilisateur du Teach Pendant

## **DESCRIPTION DU MATERIEL**

Description de l'unité mécanique

Description de la baie

Description du Teach Pendant

#### **DEPLACEMENT MANUEL**

**LC ACADEMIE S.A.** 1a Um Woeller

L-4410 Soleuvre

T. (+352) 28 10 99 - 1 F. (+352) 28 10 99 - 555 info@lc-academie.lu **www.lc-academie.lu**

R.C.S. Luxembourg B192911 Autorisation ministérielle 10054397 N° TVA : LU 27383268

BILL LULL IBAN LU70 0023 7100 9405 6700 CELL LULL IBAN LU35 0141 2546 9940 3000 BGLL LULL IBAN LU60 0030 0944 6925 0000

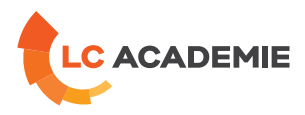

<span id="page-1-0"></span>Pilotage manuel du robot suivant les différents modes de déplacement

Position du robot dans l'espace

#### **GESTION DES REPERES**

Création d'un repère outil

Création d'un repère utilisateur

# **CREATION / EDITION DE TRAJECTOIRE TPE**

Création d'un programme

Test d'un programme

Instructions de programmation

Les registres

# **LES MACRO COMMANDES ET ENTREES SORTIES**

Configuration d'une touche macro

Visualisation des E/S

Pilotage des sorties

## **GESTION DES FICHIERS**

Organisation de la mémoire FANUC

Types de sauvegardes

Sauvegarde utilisateur

Chargement utilisateur

## **CONFIGURATION**

Les butées logicielles

La calibration

## **FONCTIONS AVANCEES**

Gestion des charges

Position de référence

Décalage de trajectoire

Trajectoires symétriques

#### **MESSAGES D'ERREUR**

Visualisation et description des alarmes

#### **[PÄDAGOGIK](#page-2-0)**

**LC ACADEMIE S.A.** 1a Um Woeller

L-4410 Soleuvre

T. (+352) 28 10 99 - 1 F. (+352) 28 10 99 - 555 info@lc-academie.lu **www.lc-academie.lu**

R.C.S. Luxembourg B192911 Autorisation ministérielle 10054397 N° TVA : LU 27383268

BILL LULL IBAN LU70 0023 7100 9405 6700 CELL LULL IBAN LU35 0141 2546 9940 3000 BGLL LULL IBAN LU60 0030 0944 6925 0000

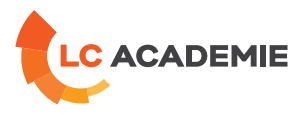

<span id="page-2-0"></span>Exposés théoriques et travaux pratiques sur Robot FANUC Baie RJ3IB.

#### **[ANFORDERUNGEN](#page-2-1)**

<span id="page-2-1"></span>Es gibt keine Voraussetzungen für dieses Schulung

Cette formation est disponible en formule intra-entreprise

**LC ACADEMIE** S.A.

1a Um Woeller<br>L-4410 Soleuvre

T. (+352) 28 10 99 - 1 F. (+352) 28 10 99 - 555 info@lc-academie.lu **www.lc-academie.lu**

R.C.S. Luxembourg B192911 Autorisation ministérielle 10054397 N° TVA : LU 27383268

BILL LULL IBAN LU70 0023 7100 9405 6700 CELL LULL IBAN LU35 0141 2546 9940 3000 BGLL LULL IBAN LU60 0030 0944 6925 0000